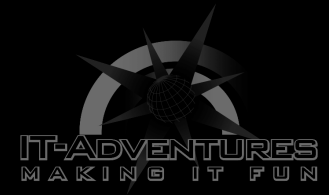

## **Take Down The Trolls!**

Module 7 | Activity 2

## **Introduction**

How do we take down the trolls?. . . With a firewall spell.

In this module, you have learned the importance of firewalls. Having a firewall installed on your computer can protect your computer from unwanted hackers and viruses. Firewalls protect your computer and its information by blocking suspicious IP addresses. As you know by now, this program is self-guided. It is meant to teach you how to research and learn on your own with some guidance. In this activity, we are going to take away some of the guidance we have given you in the past. This activity will have you research and install a firewall for your virtual machines. Another skill that the program will start incorporating is teamwork. In order to be successful in the Cyber Defense Competition, teams need to be able to collaborate well. The Firewall Research activity will have you practice your collaboration skills.

## **Getting Started**

First things first, **stop** and take a screenshot of your virtual machine! This is very important! It insecures you can go back to your current virtual machine settings if something goes wrong.

Below, there is a list of common firewalls that can be installed on Linux. Have each team member take responsibility for researching each of the firewalls below. Research and take notes on the pros and cons of each, and how to install them. After all team members complete their research, come back together to compare and contrast what firewall would be fitting for your VM. As a team, work together to install the firewall of your choosing.

\*This research can be done with the remainder of class time, and at home. There is going to be designated time at the beginning of the next module if you do not finish installing your firewall during this time period.

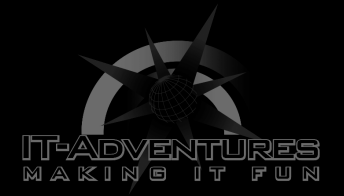

## **Firewalls for Linux:**

- FreeBSD
- pfSense
- Gufw
- ClearOS
- UFW
- IPFire

**Research Note Taking Space:**

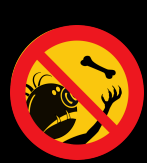